## **MINIREPO1**

氏名; 津波古正輝 学籍番号;075739 提出日;(曜日)

1:AND,OR を学習するデルタルールを表計算ソフトの上で作成する。(作成画面のキャプチャ と簡単な解説)

Excel 上でデルタルールを作成し、AND と OR の学習を表現した。以下、それぞれの学習過程 である。

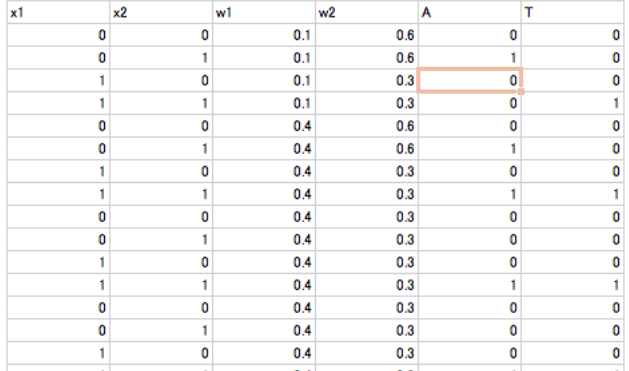

| δ           | $\Delta$ 1 | $\Delta 2$ | θ   | η   |
|-------------|------------|------------|-----|-----|
| 0           | 0          | 0          | 0.5 | 0.3 |
| -1          | 0          | $-0.3$     |     |     |
| 0           | 0          | 0          |     |     |
| 1           | 0.3        | 0.3        |     |     |
| $\mathbf 0$ | 0          | 0          |     |     |
| -1          | 0          | $-0.3$     |     |     |
| 0           | 0          | 0          |     |     |
| 0           | 0          | 0          |     |     |
| 0           | 0          | 0          |     |     |
| 0           | 0          | 0          |     |     |
| 0           | 0          | 0          |     |     |
| 0           | 0          | 0          |     |     |
| 0           | 0          | 0          |     |     |
| 0           | 0          | 0          |     |     |
| 0           | 0          | 0          |     |     |

Figure 1. AND の学習

数値の算出方法– A(実際の答え) と T(本当の答え) を見比べて w1,w2 の重さの調節を行う。

δ (誤差)=T(教師データ)-A(実際のデータ)  $\Delta_i$ (修正量)= $\eta \delta x_i$  $W_i(n+1) = W_i(n) + \Delta_i$  $=W_i(n)+\eta \delta x_i$  $=W_i(n)+n(T-A)x_i$  $\eta$  (学習速度)

全 4 パターンに対して上記の計算を行い、すべてのパターンに対して誤差が 0 になった時点で学 習終了である。2 周目に入り、適度な重さが求められ、誤差が 0 になったことで、それ以後の計算 は行われていないことがわかる。

Figure 2. OR の学習

AND の学習方法と同じように観察できる。